## **Expanding EMPIRE usability: portable package for Windows, Web interface, remote server calculations.**

#### **Viktor Zerkin**

 International Atomic Energy Agency Nuclear Data Section

IAEA workshop on Modelling and Evaluating Nuclear Reaction Data for Energyand Non-energy ApplicationsIAEA Headquarters, Vienna, Austria, 2–6 December 2013

## **Topics:**

### 1. Porting EMPIRE to Windows and Web. Concept.

#### 2. Portable complete EMPIRE package for Windows

- 1) Tasks and requirements
- 2) Implementation. Common Tcl/Tk for Windows, Linux, Mac
- 3) Distribution:
	- a) "ready-to-run" system for Windows; DVD-ROM, USB, FTP
	- b) "express-system" for Linux

#### 3. EMPIRE as Web application

- 1) General concept
- 2) Web interface to EMPIRE package
- 3) Current implementation: extension of ENDF Uploading system

# 4. **EMPIRE with Web interface**<br>1) Remote server calculations: probl

- 1) Remote server calculations: problems and perspectives<br>2) Local calculations (on PC) using Web interface without I
- 2) Local calculations (on PC) using Web interface without Internet<br>3) Struggle for speed
- 3) Struggle for speed

## **1. Porting EMPIRE to Windows and Web**

# **1. What do we have now?**<br>1) System of Fortran and C codes calle

- 1) System of Fortran and C codes called from interactive Tcl/Tk GUI via system of bash and python scripts using files-parameters.
- 2) Complete package works on Linux and Mac-OSX. Part of the package works on Windows (without GUI).
- 3) The package requires installation including system components (Fortran and Active-Tcl/Tk).

### 2. What we can try to achieve?

- 1) Internet (Web) version of the package<br>2) Complete package for Windows (ident
- 2) Complete package for Windows (identical to Linux)<br>3) Portable version without installation of system com
- Portable version without installation of system components Assess feasibility within a short time

### 3. How useful it can be? What would be the price?

- 
- 1) Portable version for Windows can expand usability. (To discuss?)<br>2) Web version can be useful only if powerful server will be assigne 2) Web version can be useful only if powerful server will be assigned<br>3) Price? Till now  $-$  0. All was done for "academic interest".
- 3) Price? Till now 0. All was done for "academic interest". First version for Windows and Web are ready for testing by developers.

## **Process and status of the development**

## 1. **Original idea (2010)**<br>1) To develop Web wrat

- 
- 1) To develop Web wrapping system for Empire package<br>2) To create PC system on Windows: Web interface + Em 2) To create PC system on Windows: Web interface + Empire package<br>3) To create "Empire in clouds": Web-Empire on a remote Web server
- 3) To create "Empire in clouds": Web-Empire on a remote Web server

#### 2. Steps of development (2013)

- 1) Web interface to run Empire core codes producing ENDF file (Sept.2013)
- 2) Porting core Empire codes to Windows (Oct.2013)<br>3) Individual Web Empire system on Windows (Oct.20
- 3) Individual Web Empire system on Windows (Oct.2013)<br>4) Understanding problems and practical needs
- 4) Understanding problems and practical needs<br>5) Struggle for speed (Oct. 2013)
- Struggle for speed (Oct. 2013)
- 6) Adaptation Empire Tcl/Tk for Windows (Oct.2013)
- 7) Portable version of Empire without installation for Windows (No. 2013)<br>8) Universal Tcl/Tk for Window/Linux/Mac
- 
- 8) Universal Tcl/Tk for Window/Linux/Mac<br>9) Express version of Empire for Linux (Nov Express version of Empire for Linux (Nov.2013)

#### 3. Status (as of end of 2013)

- 1) Original idea. "Empire in Clouds" foggy perspectives.<br>2) Windows version: successful (may be included to offic
- 2) Windows version: successful (may be included to official distribution)<br>3) Speed: may be important, should be re-done for 3.2 in systematic way
- 3) Speed: may be important, should be re-done for 3.2 in systematic way

### **Porting EMPIRE to Windows and Web**

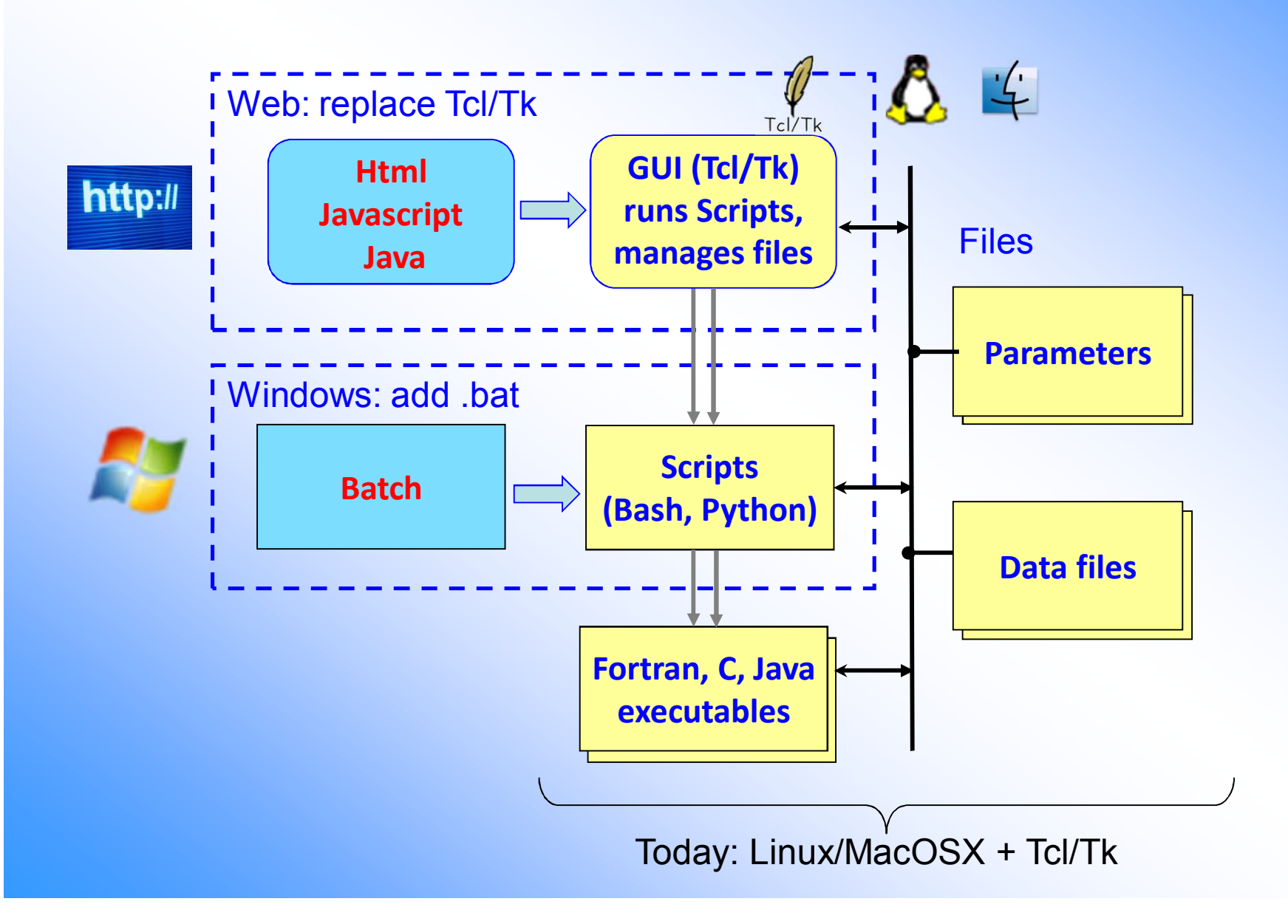

### **EMPIRE on Windows and Web**

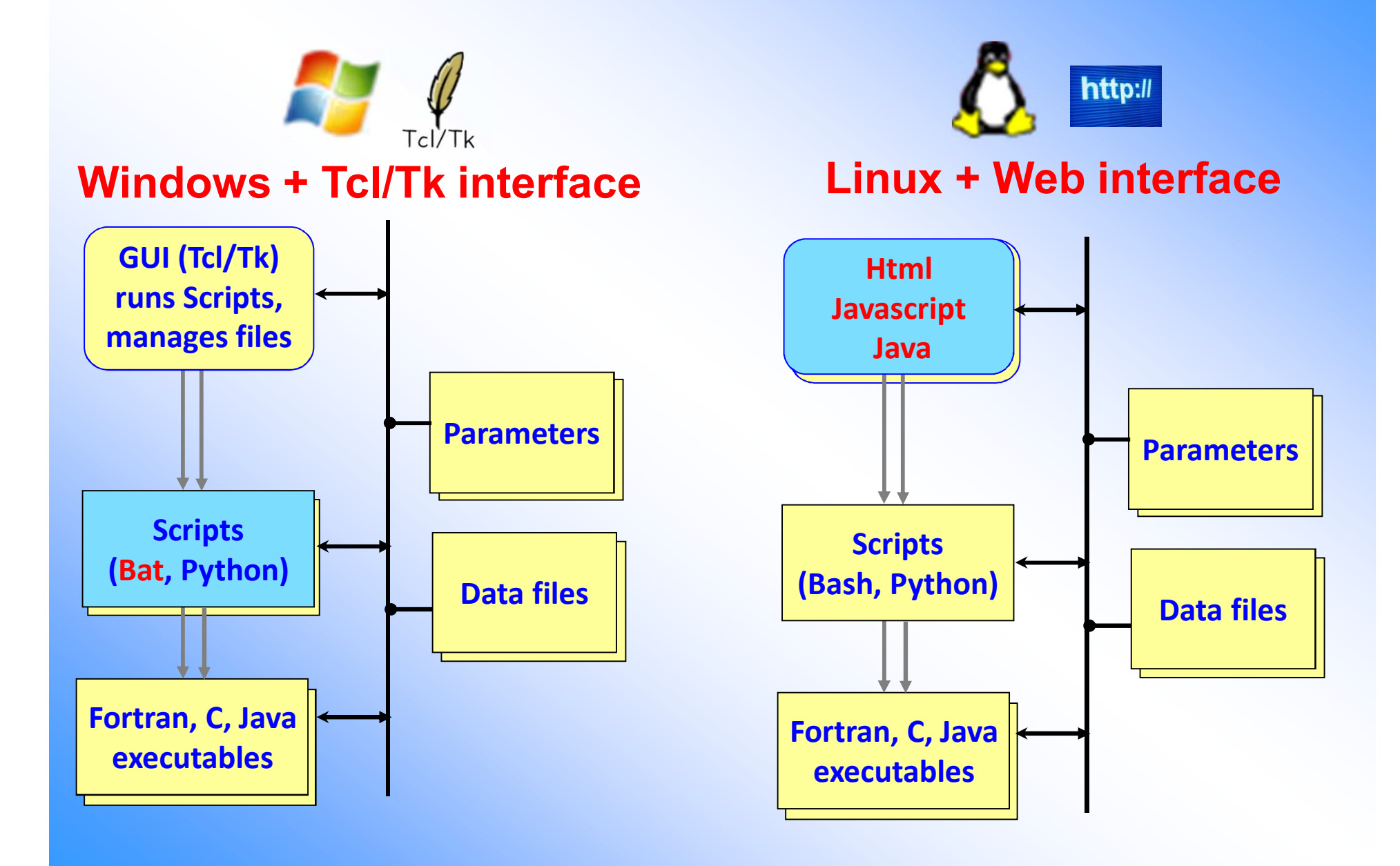

## **2. Full Empire package for Windows\***

### Tasks and requirements

- 1) To make main Tcl/Tk program Xrun.tcl executing MS-DOS commands running in popup terminal Window
- 2)) Implement all basic GUI functions (including multiple selection) via MS-DOS scripts
- 3) Universal solution for call scripts either on Windows or Linux/Mac depending of platform (automatically detected)
- 4) The final system should not require any installation (only copying), i.e. to be fully portable

**\*** *This project has appeared as "side-effect" during implementation of "Empire with Web interface"*

## **Porting Empire package to Windows**

#### What was done

- 1) Modified main Tcl/Tk program Xrun.tcl executing both MS-DOS commands in popup terminal Window and xterm on Linux (including multiple selection)
- 
- 2) 15 MS-DOS BAT-scripts implementing main functions<br>3) Portable version of EMPIRE for Windows is prepared Portable version of EMPIRE for Windows is prepared for USB, DVD, FTP.

#### Portable version of EMPIRE for Windows1. Empire with static executable 842Mb<br>2. Portable versions of: 2. Portable versions of: 1) GNU Fortran (GCC) 8.4.0 199Mb591Mb 2) Portable Python  $2.7.5.1$ 71Mb 3) Active Tcl/Tk 8.4.20 6M<sub>b</sub> 4) Postscript viewer 1Mb 5) Text editor Notepad2 (LF, CR+LF) 3. All directories are relative, .Xrunrc is in the working directory 4. No need for installation, no need for configuration. All software is pre-configured and ready to run. 5. Start by <u>runme.bat</u> in working directory.

6. Size: ~2Gb. Works also from DVD-ROM (without copying to HD).

### **How to run portable Empire for Windows**

#### How to install it?

- 1) No installation is needed!
- 2) Just copy **empire32zv** to your disk

#### How to run it?

- 1) Go to working dir **empire32zv\wrk**
- 2) Start file **runme.bat**

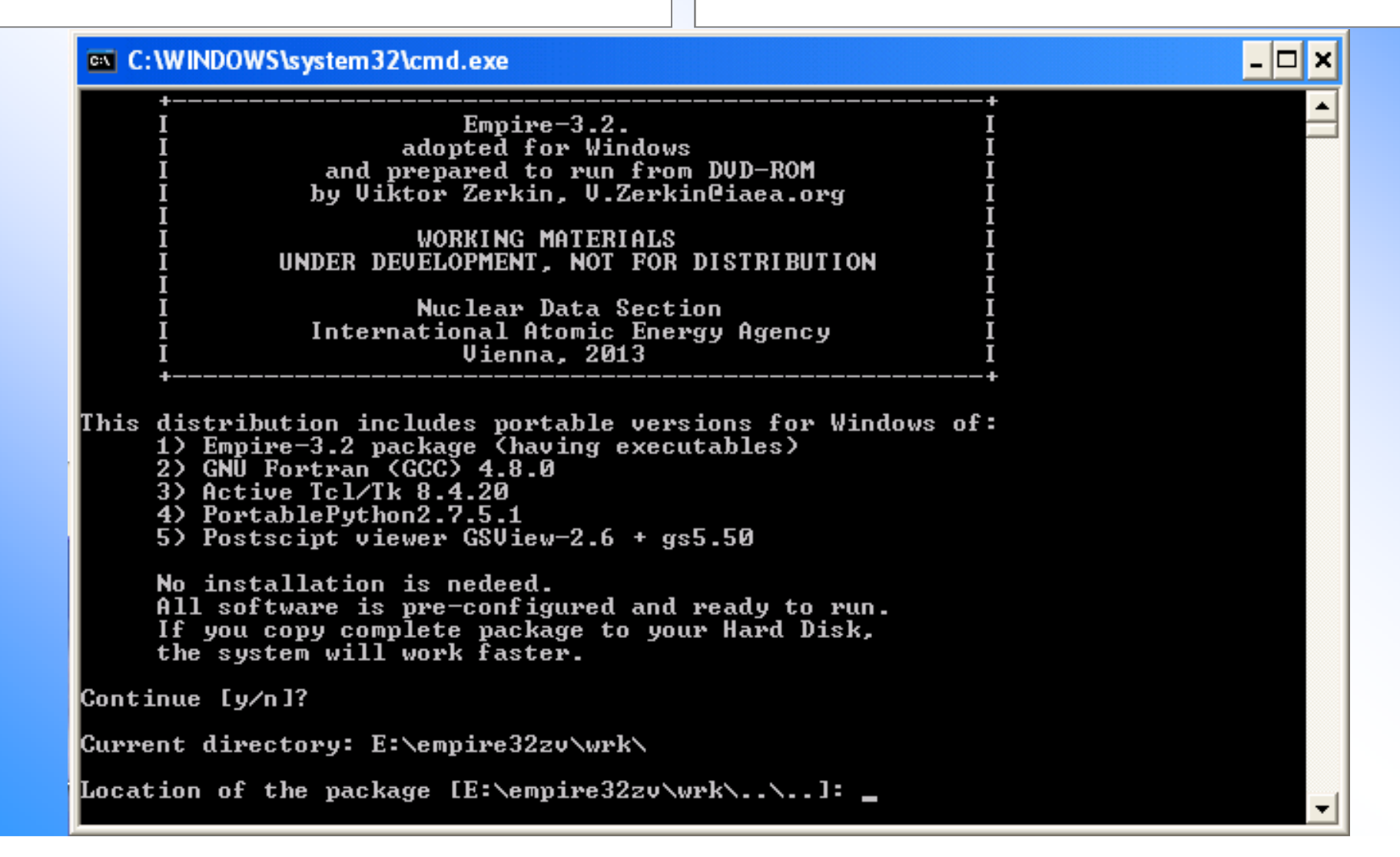

#### **Screenshot: Empire running on Windows**

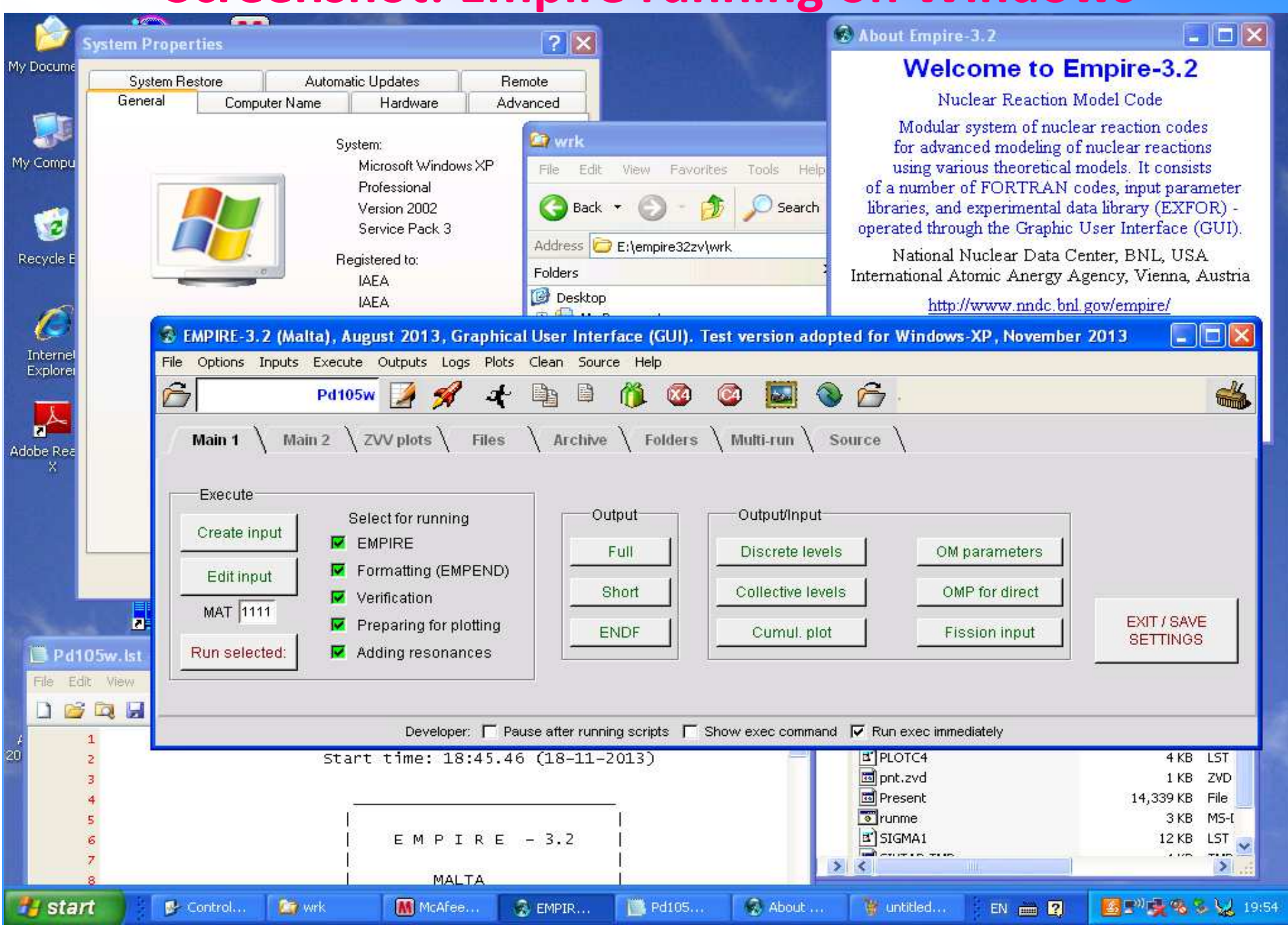

#### **Screenshot: Empire running on Windows**

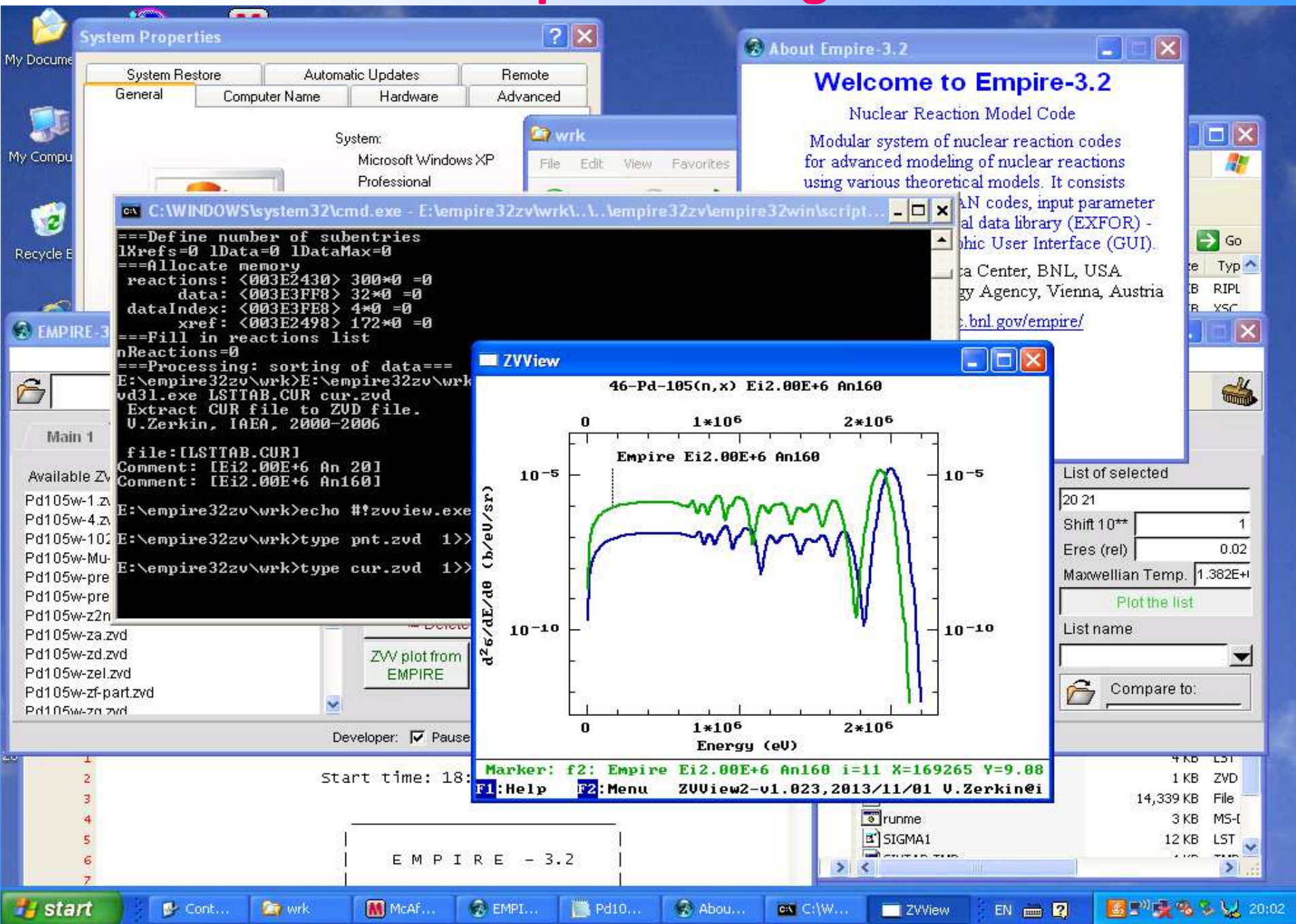

### **Express version for Linux**

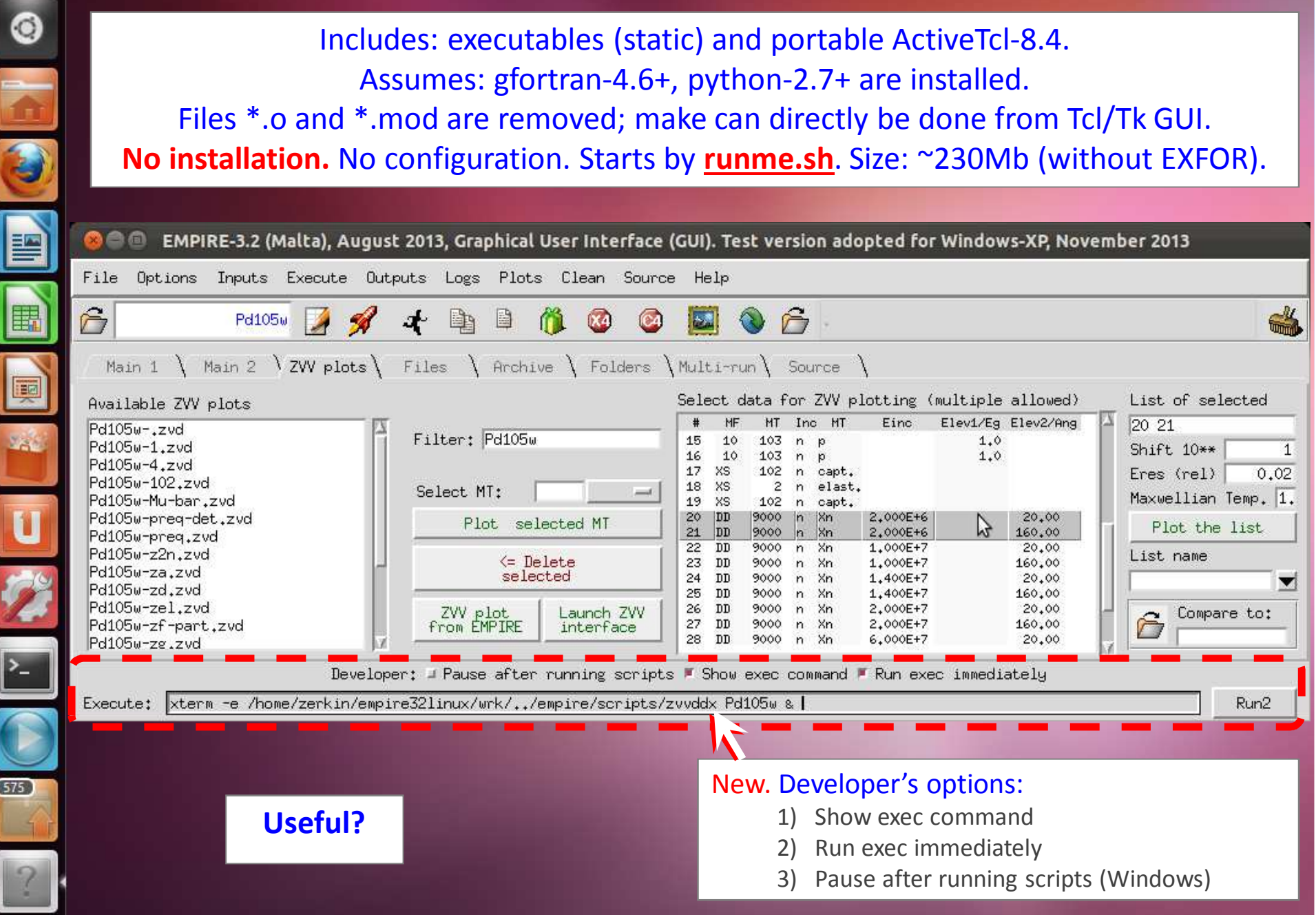

## **Who are users of Empire on Windows and express version for Linux?**

1) Beginners? Yes.

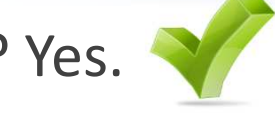

- 2) Potential users who are not yet sure? Yes.
- 3) Old generation of physicists? Probably...
- 4) Today's experienced users? No.
- 5) Participants of Empire Workshop-2013 -

## **3. Empire as Web application**

### Tasks and requirements

- 1) To make simple Web interface to Empire:
	- a) upload input file
	- b) run basic codes to produce ENDF file
	- c) display results (text, messages, plots)
- 2) To implement timeout, buttons to interrupt running codes, clean files, etc.
- 3) To organize file system for multi-users' work on Web server
- 4) To implement (if possible) all functions of Empire package
- 5) Do all above quickly
- 6) Assess and discuss results and perspectives

### Today's solution:

To build-in Empire to NDS Web system via sending ENDF file to MyENDF Uploading system, to perform all operations using ENDF Utilities, run Prepro, send data to ENDF-EXFOR-ZVView Web database retrieval system

### **Processing user's data on Web-Server**

New type of service (for professionals)

#### Structure and basic ideas

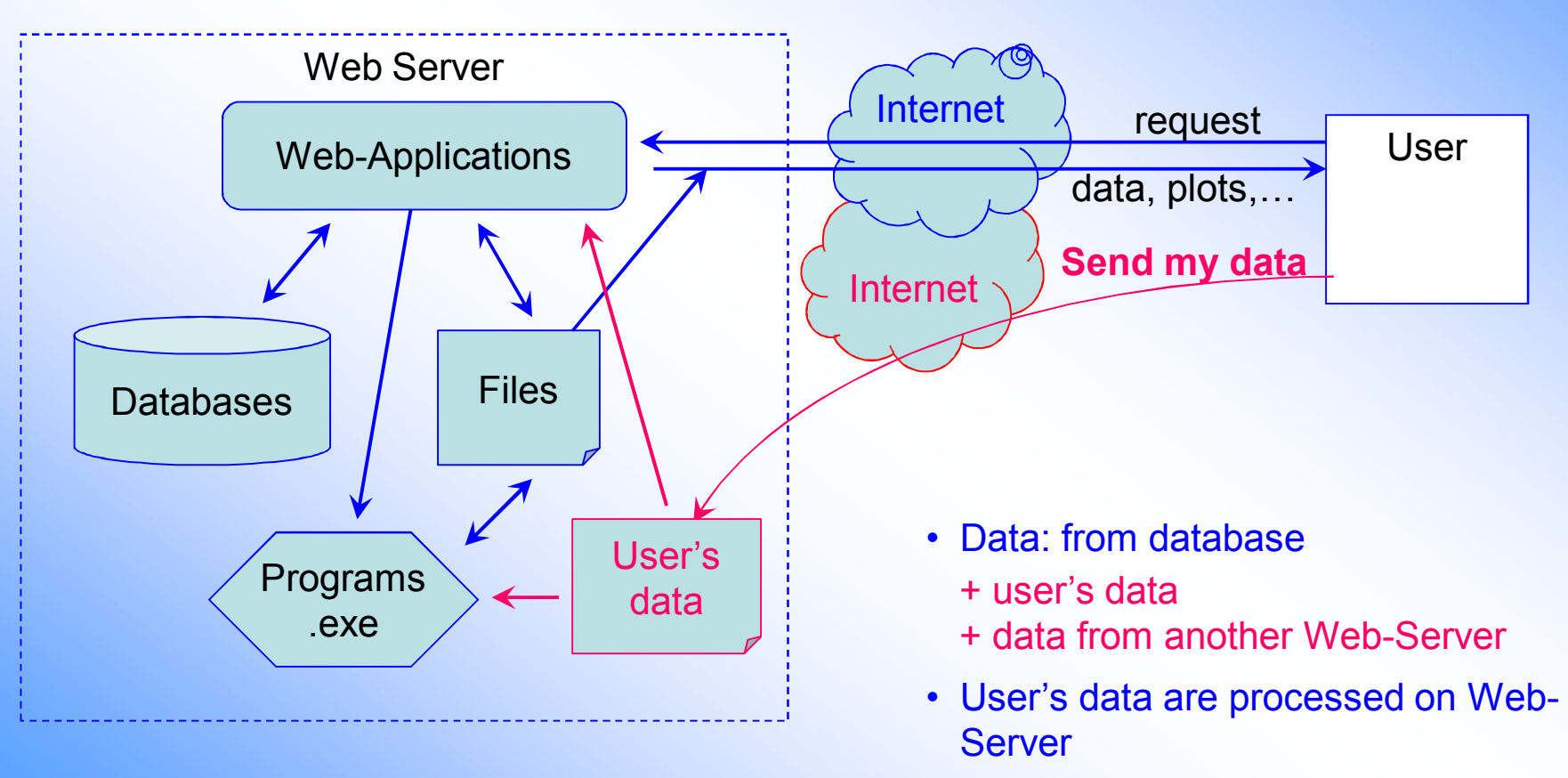

• User's data can be plotted and<br>compared with data from datab compared with data from databases

## **Web server applications and Web Empire**

**MyPlot** Plotting with Web-ZVView (2009) **MyEXFOR** Uploading System (2010) **MyENDF** Uploading System (2010-2011) **MyENSDF** Uploading System (2011) **EMPIRE-3.1**Web Interface to Empire /under development/ (2013)

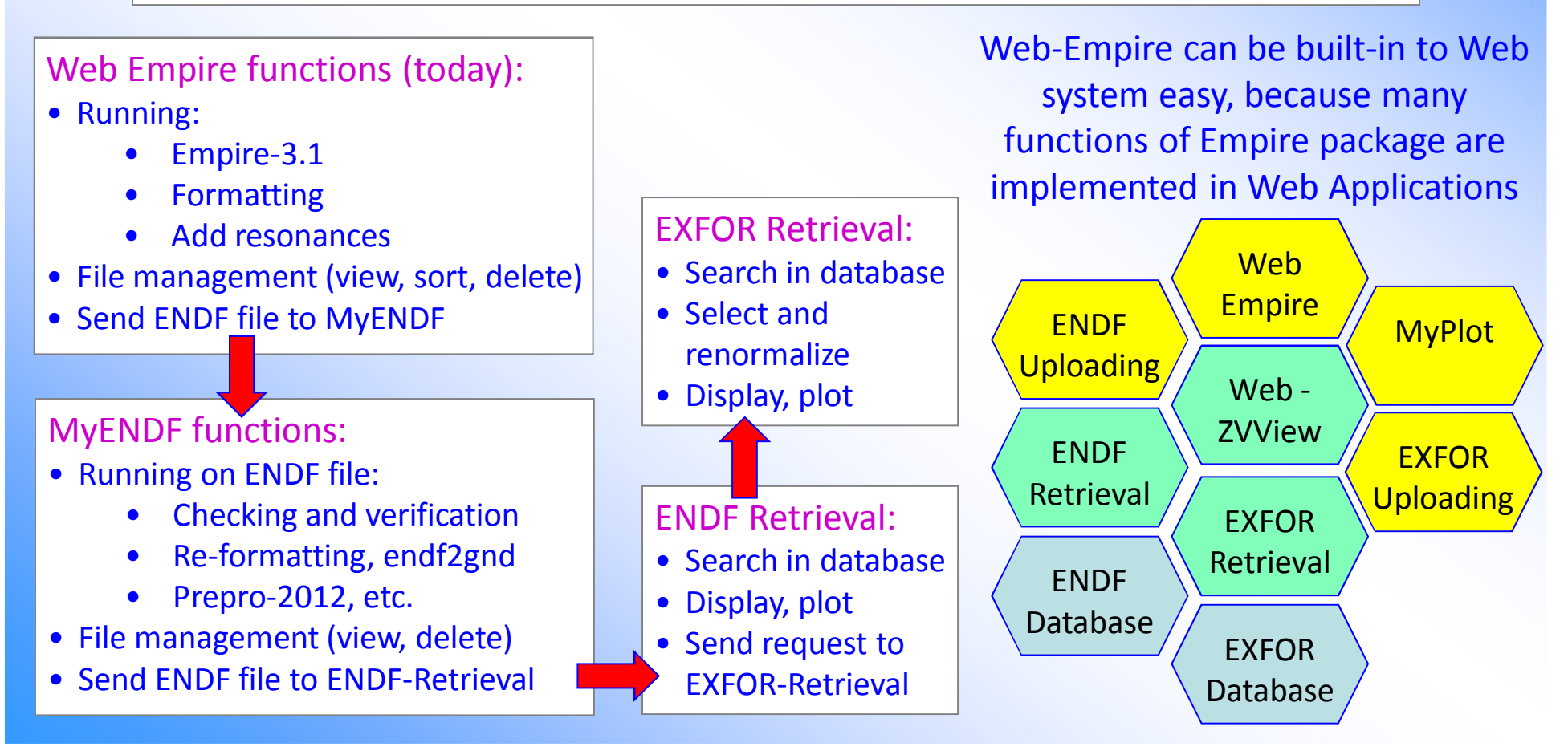

### **Web interface to EMPIRE-3.1**

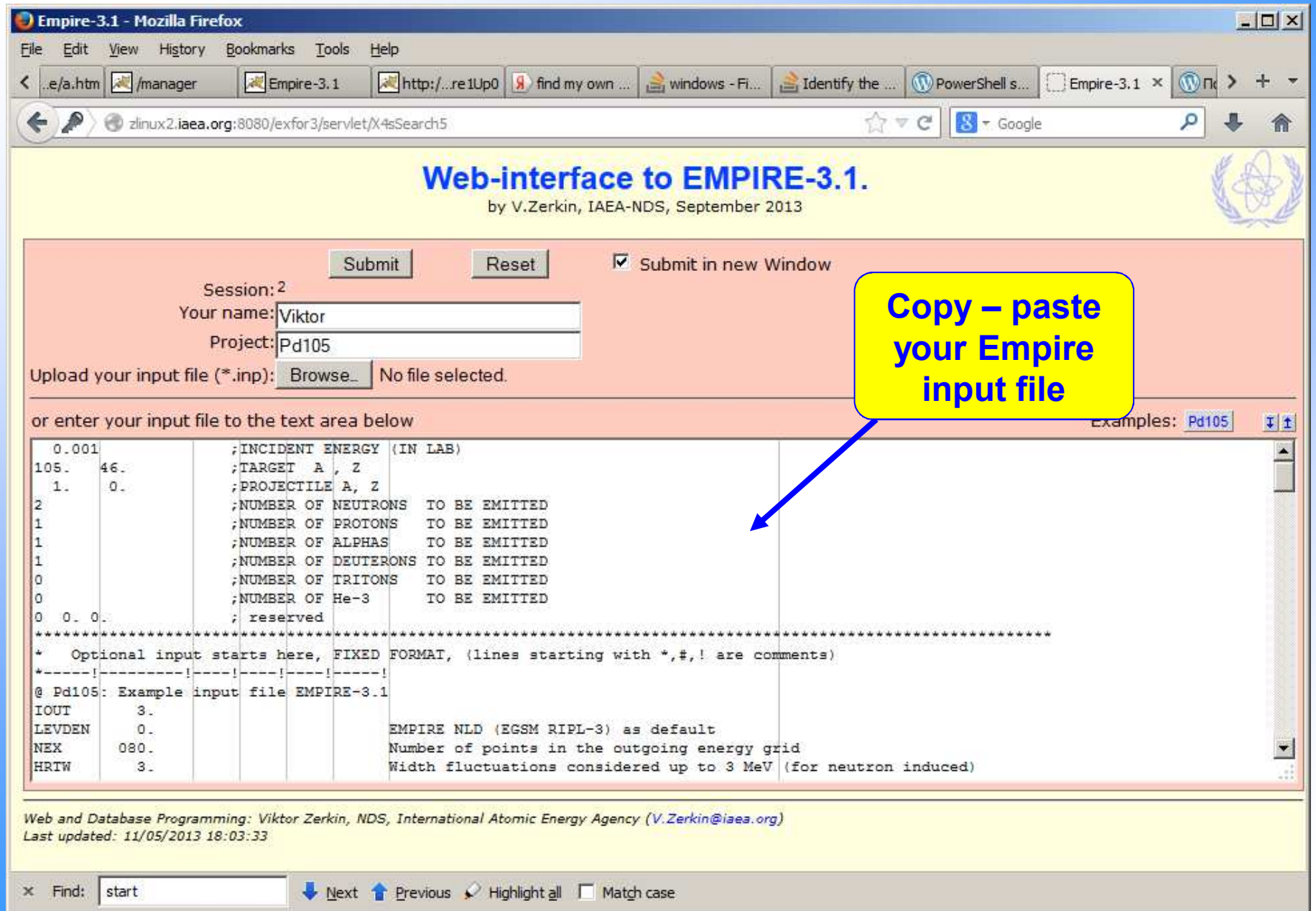

### **Web interface to EMPIRE-3.1**

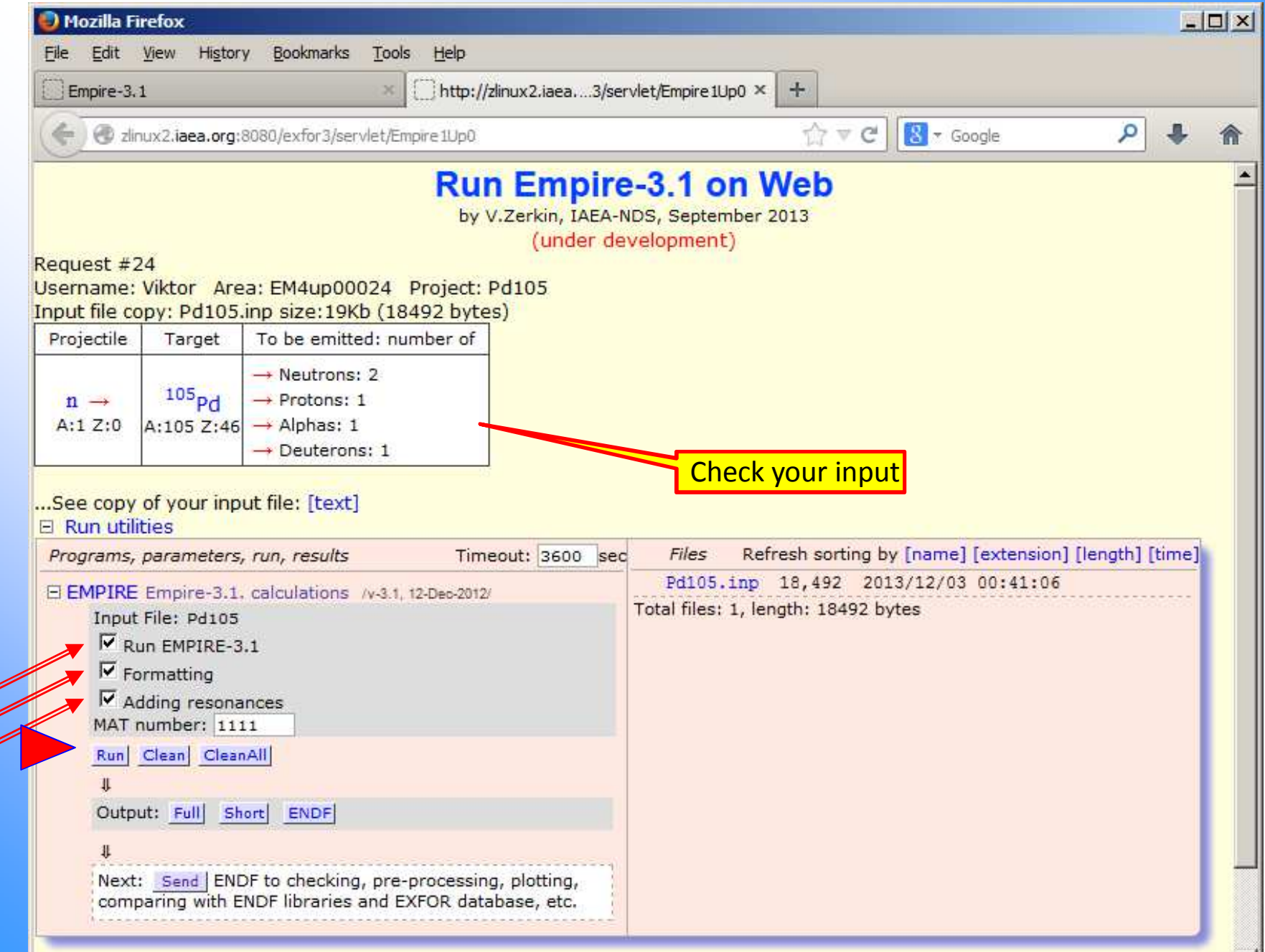

### **Running Empire in "Web-terminal" window**

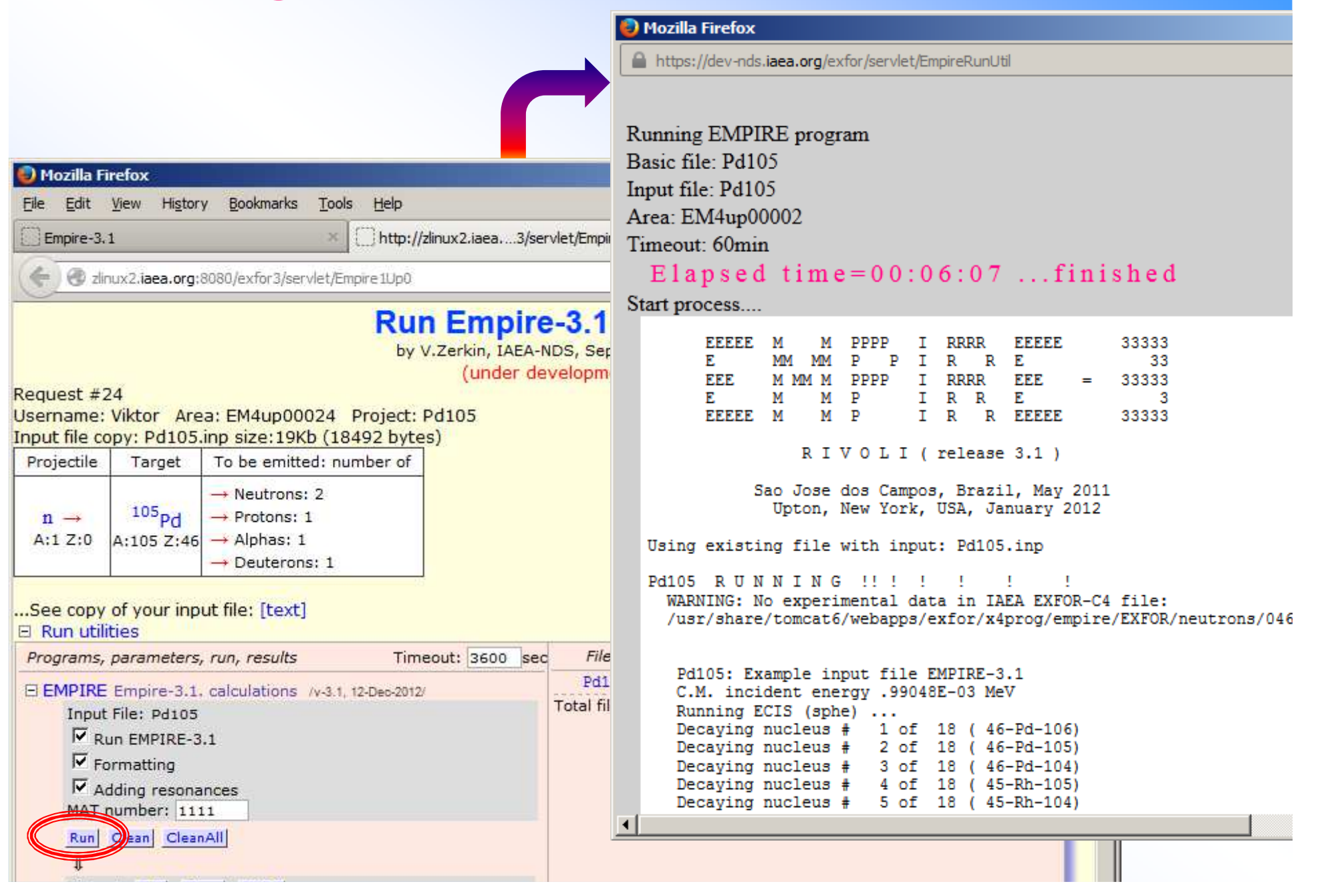

### **After calculations have been finished**

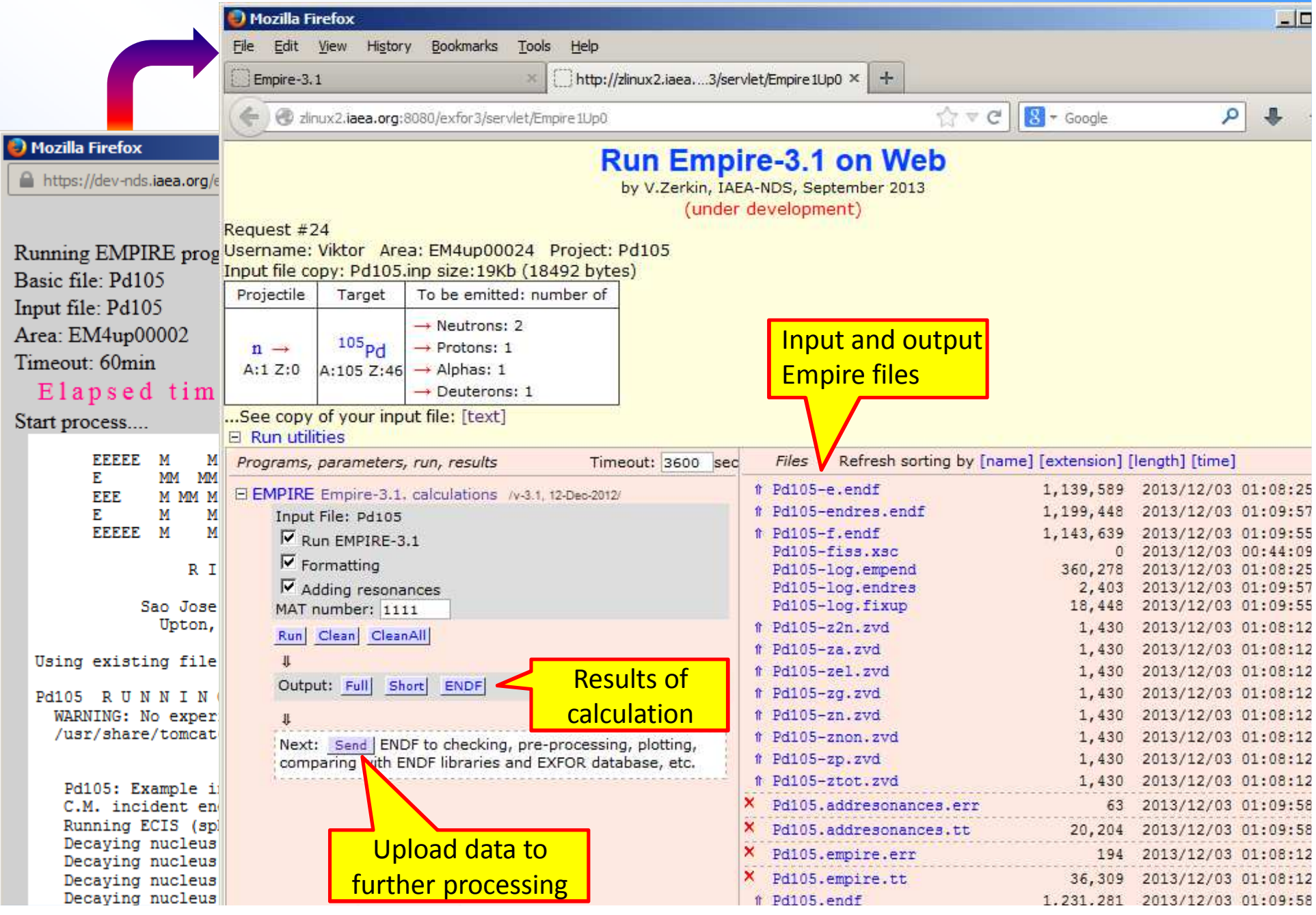

 $@$  Empire-3.1

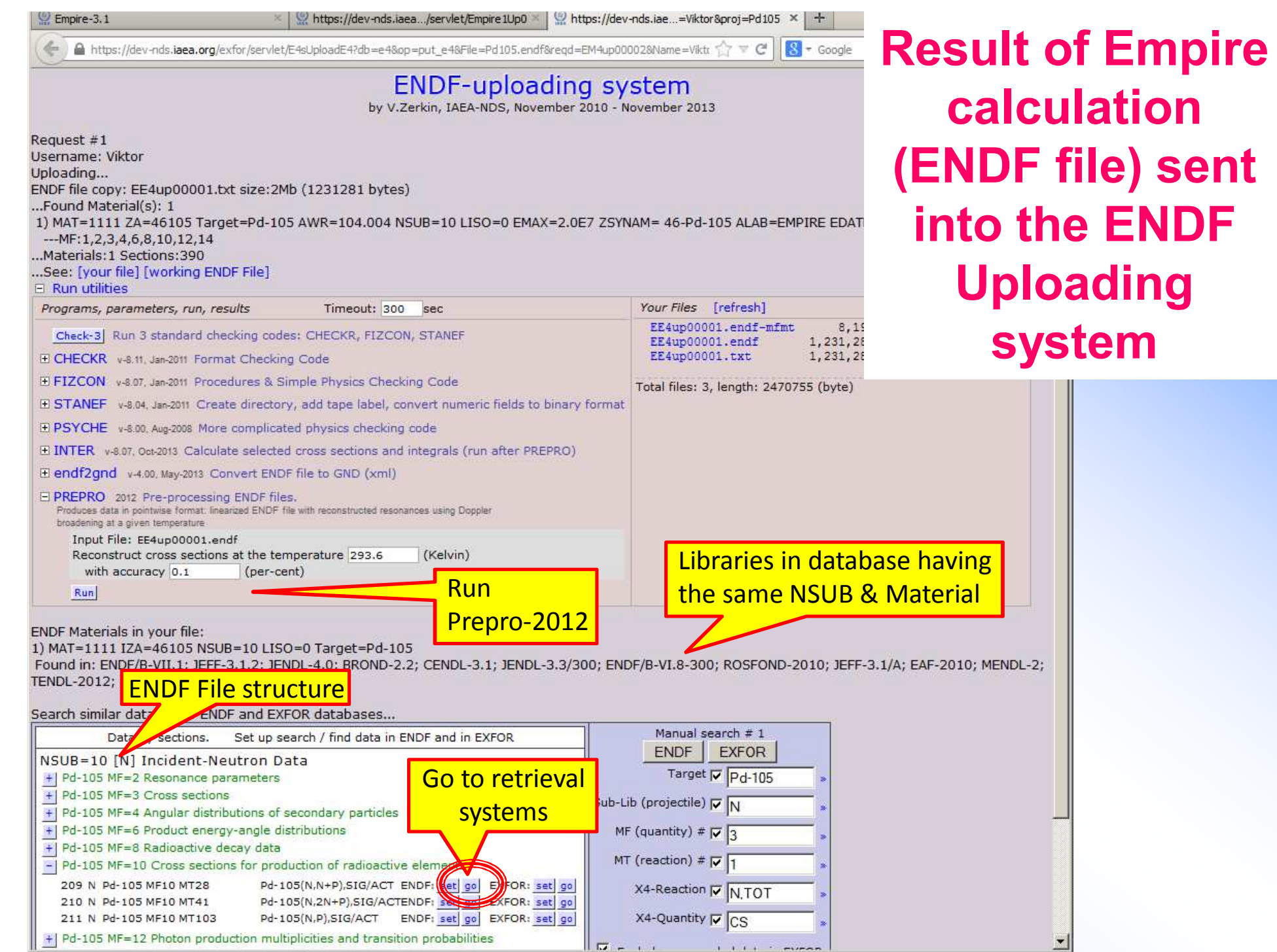

 $1.111$  mines

# **After running Prepro:search in ENDF database**

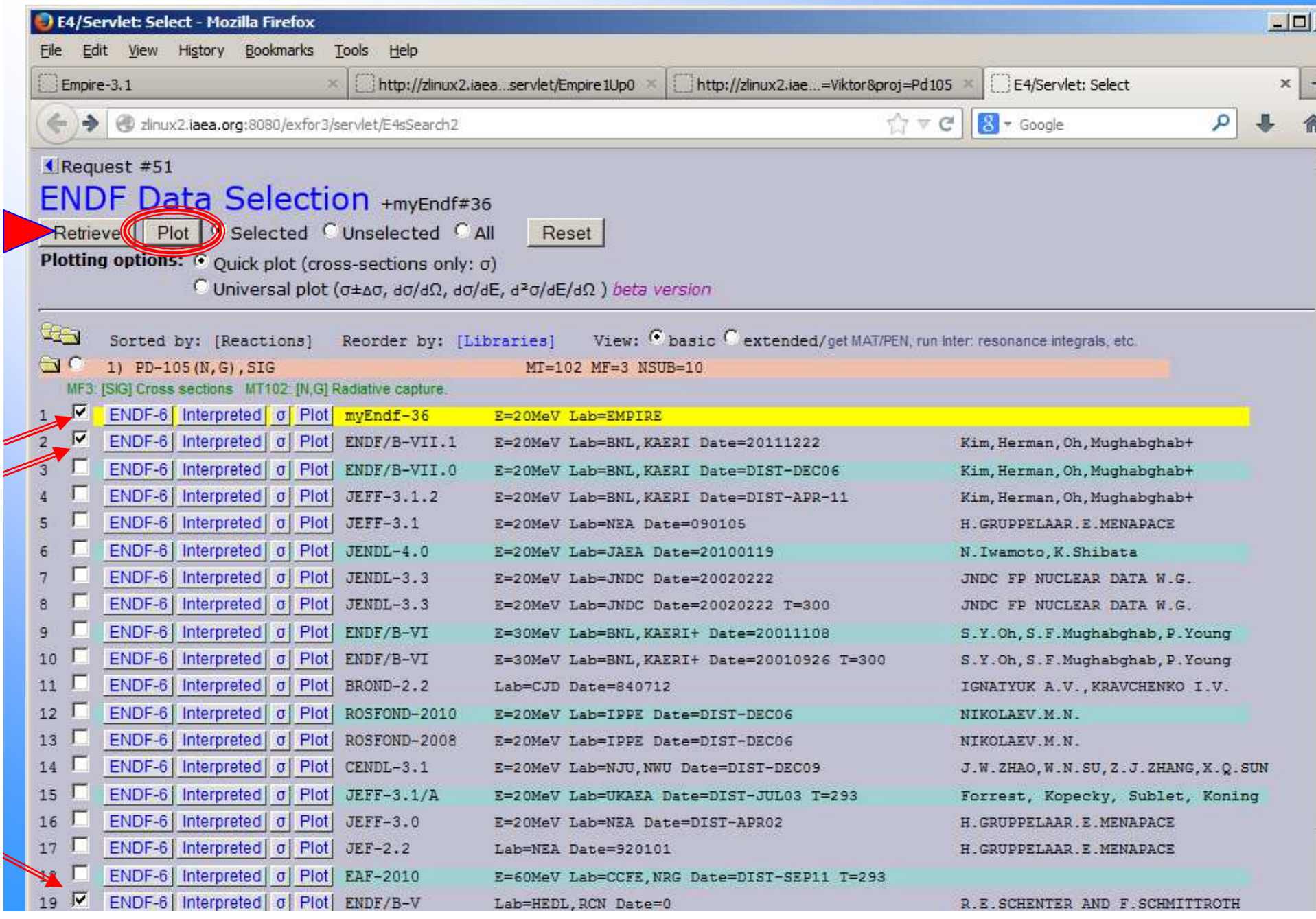

### **Compare ENDF file from Empire with ENDF libraries**

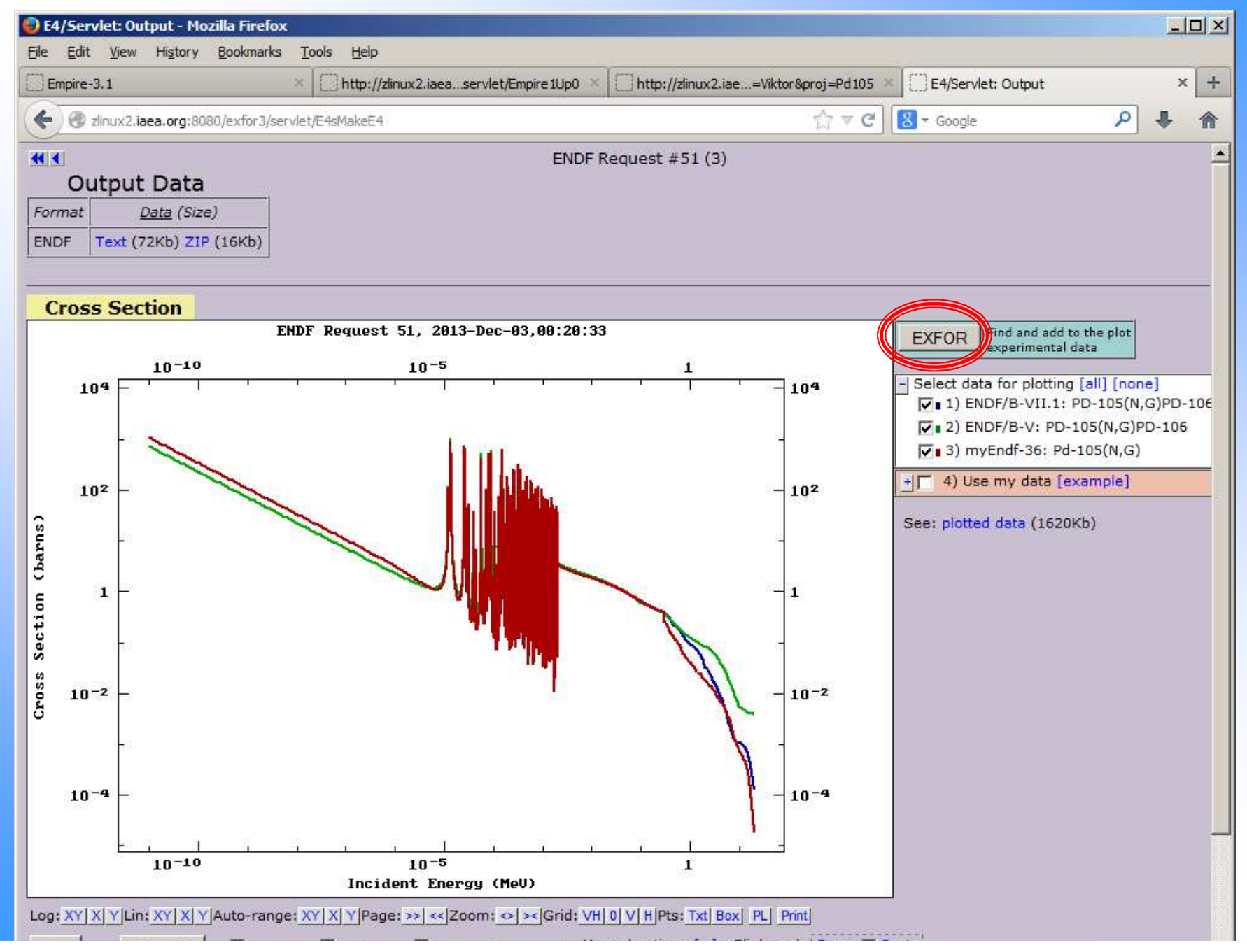

### **Search similar data in EXFOR database**

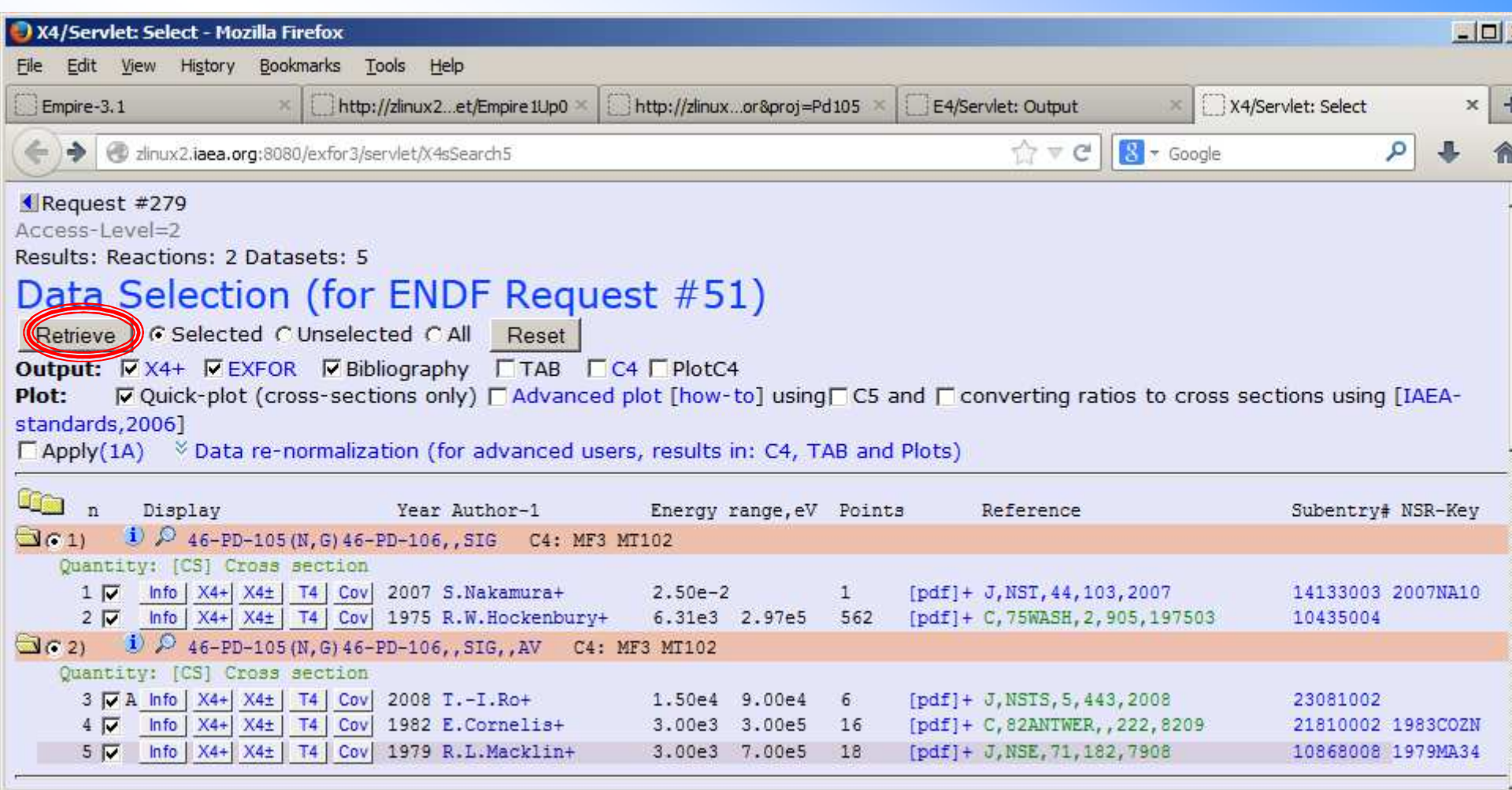

### **Compare data from Empire calculationwith ENDF and EXFOR databases**

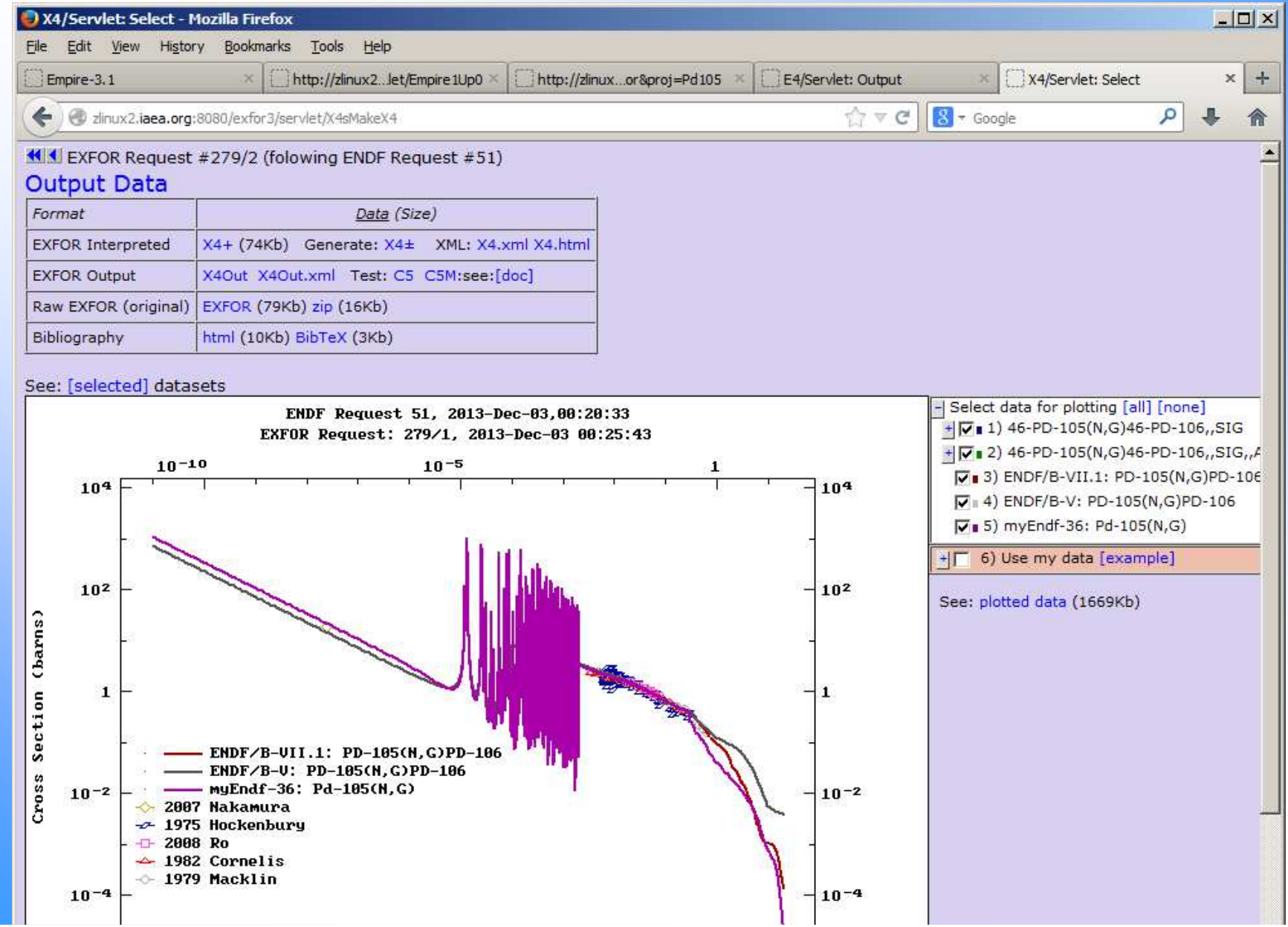

## **4. Empire with Web interface**

#### Having Empire-3.1 with Web interface it can be used:

- **on remote Web server(s)**
- $\mathcal{L}_{\mathcal{A}}$ **on local systems (PC): Web without Internet**

#### **Remote server calculations: problems and perspectives**

- 1) dedicated server(s)
- 2) providing IT security
- 3) long and regular calculations: accounts for users, self-cleaning
- 4) the system should be much faster ( $\sim$  Web standards)

#### **Empire with Web interface on Windows (PC)**

1) nonsense if Windows version with Tcl/Tk exists

#### **Conclusion**

Empire with Web interface can have some practical sense only if the system will work much faster (typical cases should work 5-10 minutes)

## **Struggle for speed**

### **Task: to make first run much faster**

(second run was optimized to work much faster in version 2.19)

#### **Steps:**

- 1) diagnosis: how much time is spent by each part of the system
- 2) define for how much time is spent for types of operations
- 3) find out bottle-necks (if any)
- 4) accelerate program without changing the logic
- 5) analyse logic of the program and find possible acceleration
- 6) find faster computer(s)

#### **Starting point:**

- 1) Example from Empire-3.1 distribution Pt105.inp
- 2) 1-st run on old Linux web server (NNDC): 55 min
- 3) 1-st run on new powerful web server (NNDC): 9 min 45 sec

### **Goal: to achieve elapsed time ~5 min on PC and Web server**

## **Struggle for speed: results**

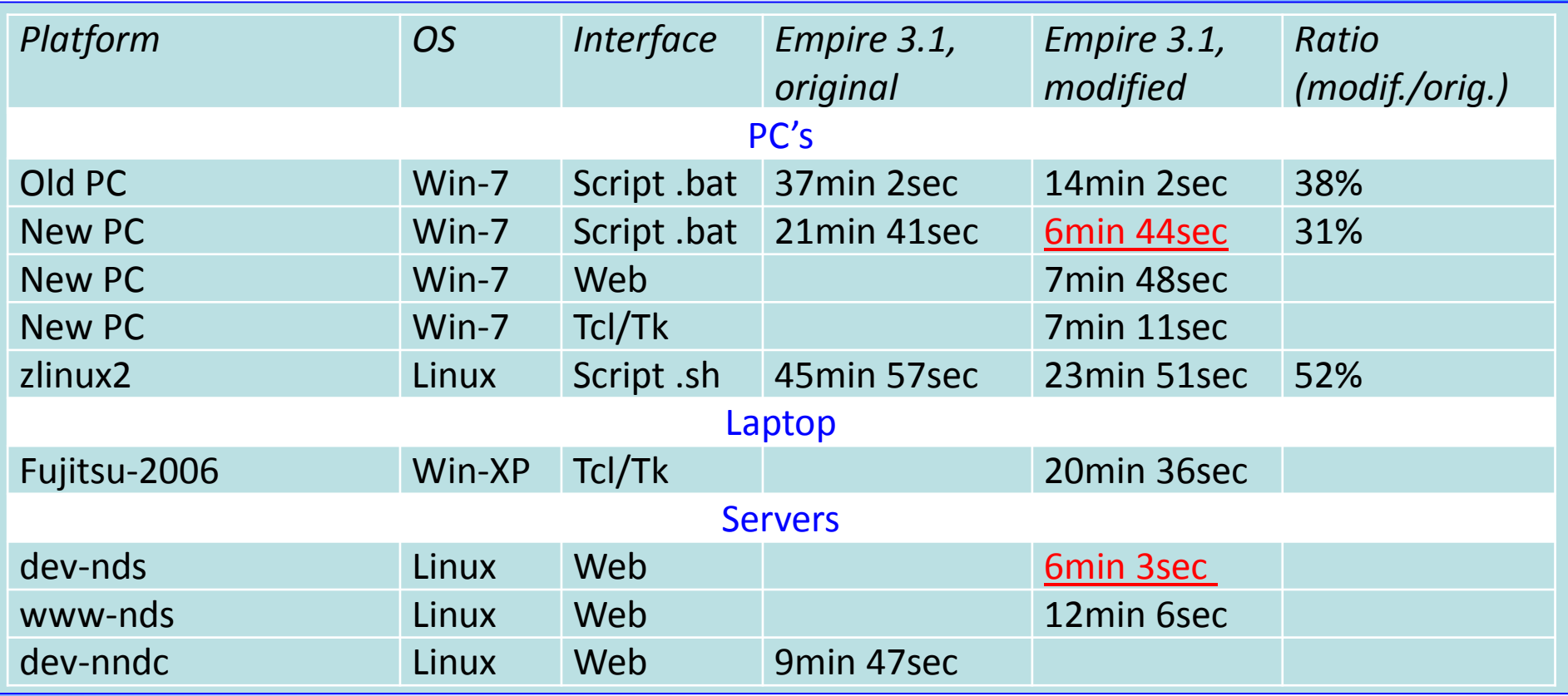

#### **Achieved:**

- 1) Windows: program runs 3 times faster (HP Compaq Elite 8300 PC: 22min→7min)
- 2) Linux: program runs 2 times faster best result on Linux server: ~6min

**Conclusion.** Goal (5min) was not achieved.

Further acceleration need deep analysis of the program's logic (if possible at all)

### **Concluding remarks**

- 1) Empire as cloud computing tool is not fast enough for practical usage, although fully working
- 2) Struggle for speed can be considered as an "academic" exercise, but can be continued
- 3) Portable Empire for Windows can "survive" and be prepared for distribution to end-users

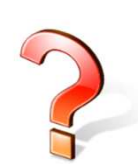

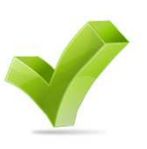

# **Thank you.**

Usage or citing of this material without proper acknowledgement of the IAEA and author is strictly forbidden.